## **SELLER NET SHEET**

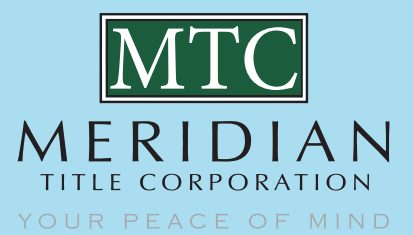

## *August 2020*

*Users can use the Seller Net Sheet anonymously or they can use when logged into BYPASS* 

*When logged into BYPASS user can save Estimates or access any previously prepared Seller Net Estimates*

**MTC**<br>MERIDIA  $\frac{1}{\text{meV}}$  a  $\overline{\phantom{a}}$ **Seller Net Sheet** Login Already n<br>to access stered with B<br>Wer Net Shee Username:<br>. Login  $\rightarrow$ Owner of the Home Prepared for:<br>|<br>| Questions? If you run into the<br>email <u>MTC@Mer</u><br>. operty Zip Cod<br>. operty Count<br>|select<mark>]</mark>  $\begin{minipage}{.4\linewidth} \underline{\textbf{Preparent}} \textbf{Information} \end{minipage}$ Preparer Email: Preparer Phone

*There are few Required Fields: Transaction Type, Close Date & Sales Price are what the SNS tool utilizes to calculate estimates* 

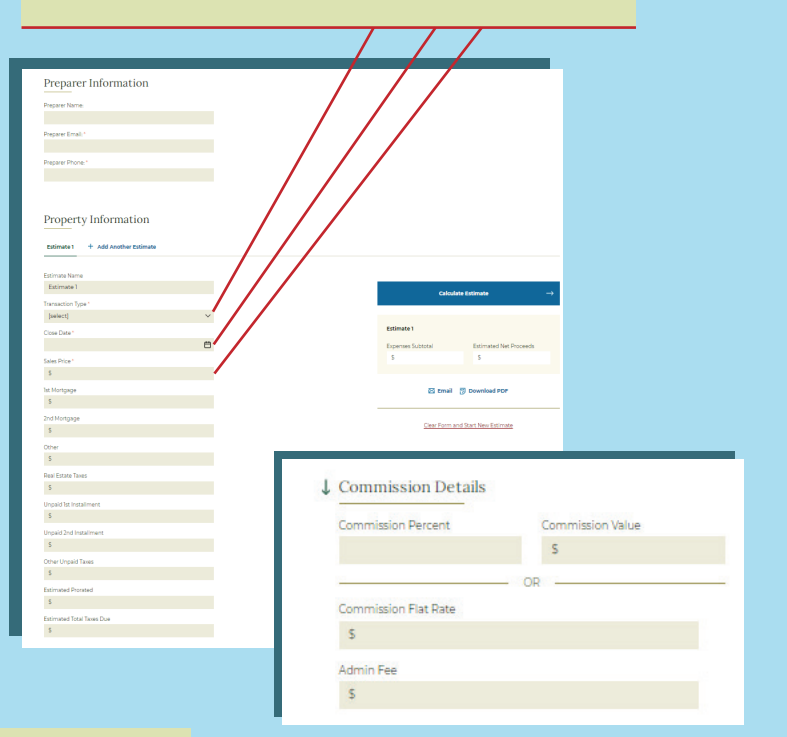

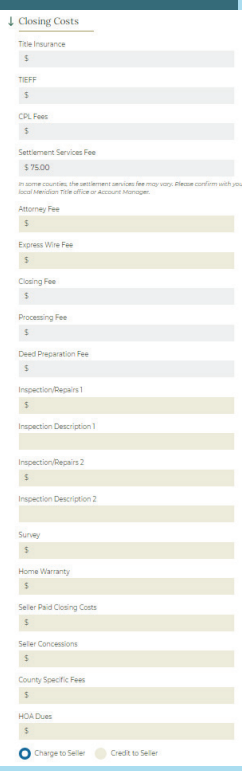

*Fees for the gray fields will display when you click the Calculate Estimate tab to the right*

*Gray fields are locked down, user will not be able to populate these fields*

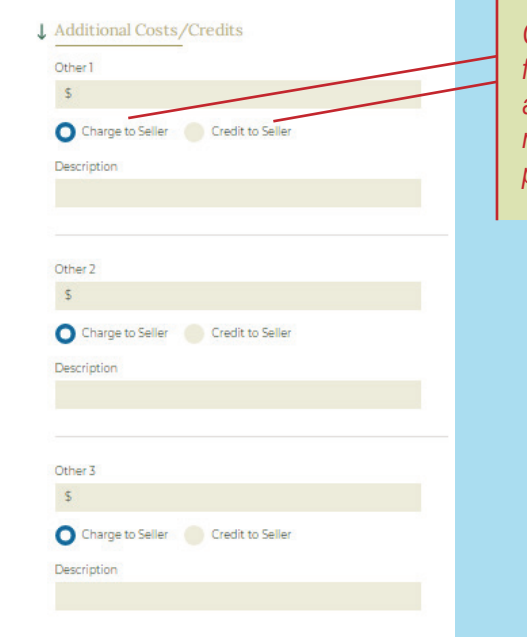

*Charge to Seller/Credit to Seller fields are available to customize additional items not specified or to make adjustment for auto populated fees* 

> *PAGE 1*

## **SELLER NET SHEET**

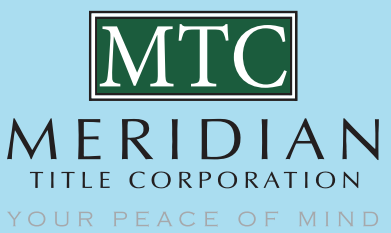

*August 2020*

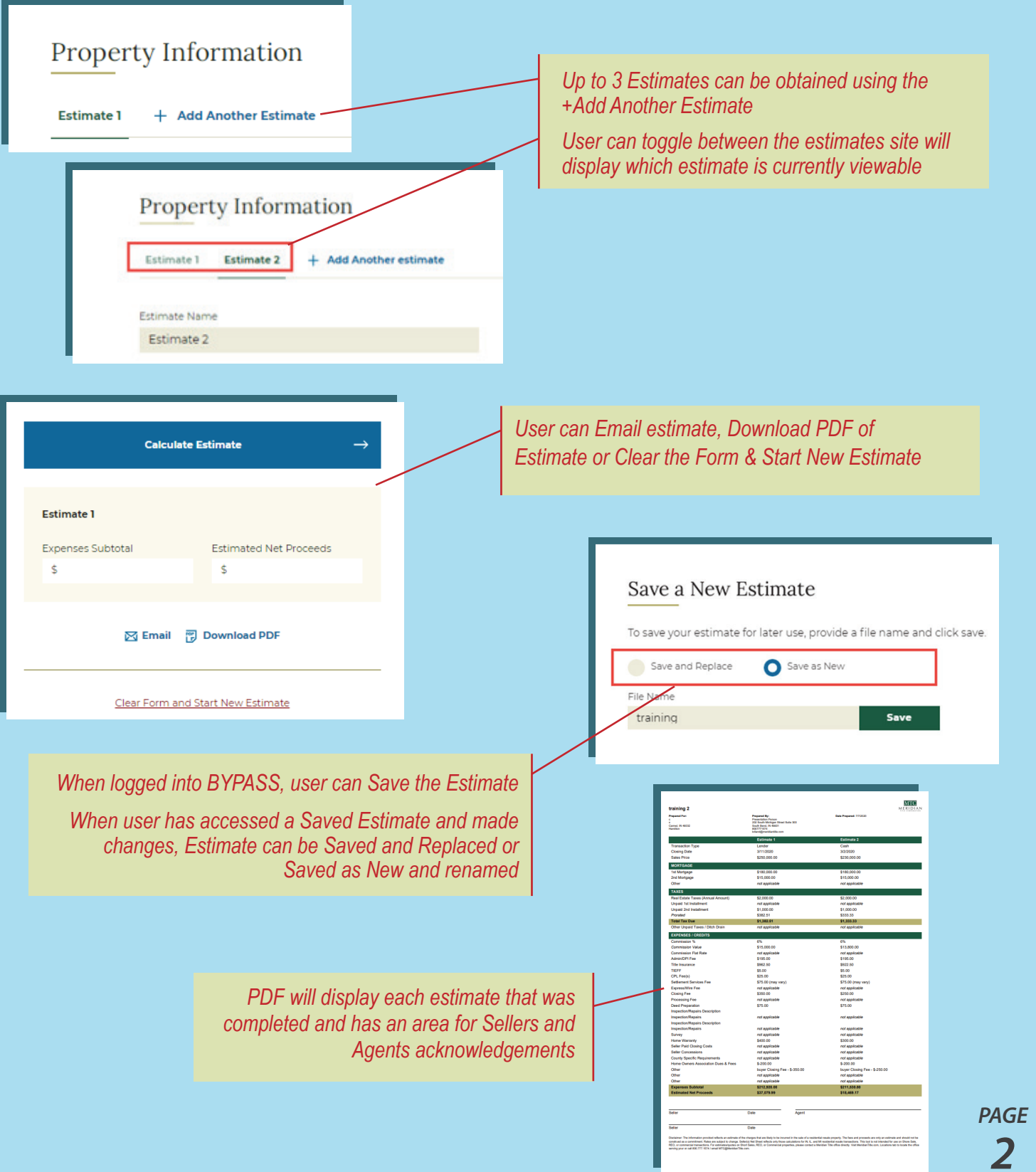

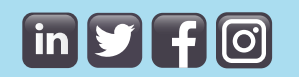

 $800.777.1574$  · meridiantitle.com